## SAP ABAP table TCM S ELMT ACCOUNT {Transportation Charge Element Accounting Data}

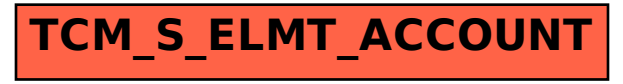